## **Download Photoshop CC With Serial Key Keygen 64 Bits {{ lifetime releaSe }} 2022**

Cracking Adobe Photoshop is a bit more involved, but it can be done. First, you'll need to download a program called a keygen. This is a program that will generate a valid serial number for you, so that you can activate the full version of the software without having to pay for it. After the keygen is downloaded, run it and generate a valid serial number. Then, launch Adobe Photoshop and enter the serial number. You should now have a fully functional version of the software. Just remember, cracking software is illegal and punishable by law, so use it at your own risk.

## [Download](http://widesearchengine.com/deidra/gannets/ZG93bmxvYWR8WGk0T1Rkbk1ueDhNVFkzTWpVNU1qVTNOSHg4TWpVNU1IeDhLRTBwSUZkdmNtUndjbVZ6Y3lCYldFMU1VbEJESUZZeUlGQkVSbDA/?endure=spal.UGhvdG9zaG9wIENDUGh.ayurvideic)

This new web-version of Adobe Photoshop CC is only one of the programs offered through the Creative Cloud offering created a few years ago by Adobe to offer online subscriptions and a group of programs, like Lightroom, InDesign, Dreamweaver, and more. Photoshop now goes online where you can access your files and your digital images at all times. Adobe's Creative Cloud, or CC, is a new subscription-based subscription offering with a unique set of tools and features that include stock photography, photo-editing filters , a new photo darkroom app, and a photo package and magazine subscription service. Photoshop's interface may feel a little different from its stalwart predecessor, but the application continues to perform admirably. The pathfinding Logic tool is also improved, and one-click adjustments now work much better with nondestructive adjustments. This is a clean, streamlined version of Photoshop that has 15 or so of the most significant features of the upgrade (CC) available early in the morning, Wednesday, July 14. It's adhered to the original path that Adobe made possible and its new features produce even better results. It's become much more seamless, much more powerful, and much more easier to use. Another interesting feature that can be incorporated into Photoshop is a built-in color pallet. Users can select a color from anywhere within the app and then use the shift key to swipe through 1000 colors created by the app. The color pallet is built-in to Photoshop so it doesn't require an update to the app, and it's also very easy to implement.

## **Download free Photoshop CCCRACK X64 {{ upDated }} 2022**

Whether captured with a digital camera, scanned into the computer, or created from scratch in Photoshop, your artwork consists of tiny squares of color, which are picture elements called *pixels.* Photoshop is all about changing and adjusting the colors of those pixels—collectively, in groups, or one at a time—to make your artwork look precisely how you want it to look. (Photoshop, by the way, has no Good Taste or Quality Art button. It's up to you to decide what suits your artistic or personal vision and what meets your professional requirements.) The idea of running software as complex as Photoshop directly in the browser would have been hard to imagine just a few years ago. However, by using various new web technologies, Adobe has now brought a public beta of Photoshop to the web.Oct 26, 2021 — Updated May 12, 2022 *Thomas Nattestad* Twitter *Nabeel Al-Shamma* GitHub On this page

Why Photoshop came to the web How Photoshop came to the web WebAssembly porting with Emscripten WebAssembly debugging High performance storage P3 color space for canvas Web Components and Lit Service worker caching with Workbox What's next for Adobe on the web

Over the last three years, Chrome has been working to empower web applications that want to push the boundaries of what's possible in the browser. One such web application has been Photoshop. The idea of running software as complex as Photoshop directly in the browser would have been hard to imagine just a few years ago. However, by using various new web technologies, Adobe has now brought a public beta of Photoshop to the web. (If you prefer watching over reading, this article is also available as a video.) e3d0a04c9c

## **Download free Photoshop CCTorrent (Activation Code) For Mac and Windows x32/64 2023**

With the time of creativity and sophistication, Photoshop has become a perfect photo editing tool. It has a set of features that are used in the photo editing. With its most advanced features working, you can easily edit images and edit and edit the photos. You can very easily bring a fresh look and make exciting images. Adobe Photoshop is a professional grade image editing tool. It has various features to assist its users in photo editing and editing in general. Its most noteworthy features are a powerful raster editing tool, such as stacking operations, blending or masking, image warping and rotation, simple manipulation of imagery, photo editing, and 2D/3D effects. The professional grade image editing software, Photoshop, delivers powerful image editing, photo editing, and retouching options to enhance your photographic and video projects. Photoshop tools include a powerful selection tool, an image warping tool, a color adjustment tool, a lens correction tool, and much more. If you are searching for a simple tool to use, you might enjoy Photoshop Elements. Image editing has never been easier than it is with Photoshop. Use the Smart Brush tool, the Healing brush, the Magic Wand, polygonal lasso, and more to fix minor mistakes or to retouch areas of your image. The Adjustment panels offer extensive tools and features to adjust color and contrast: exposure, hue, saturation, brightness, and gain. There are some issues and restrictions with regular Photoshop, but Photoshop CS 5 has revolutionized its user interface, improved speed, and performance. Most functions of the old Photoshop are still available, but new features have been added, making it faster, easier, and more powerful than ever. Features include an all-new zoom feature, Smart Guides, and a selection tool that helps you create, edit, and save selections.

custom shapes for adobe photoshop free download cc adobe photoshop free download adobe photoshop free download xp adobe photoshop free download mod adobe photoshop free download mutaz adobe photoshop free download microsoft adobe photoshop free download mac 2021 adobe photoshop free download muhammad niaz adobe photoshop free download mobile adobe photoshop free download mod apk

One of the most popular features is layers, which is used to organize elements in Photoshop. Adobe has enabled this feature for free across all premium versions of Photoshop. The tool makes it easy to edit, cut, and paste elements to a Photoshop document and apply layers effects to add depth to the design. The importance of UI/UX is now highly visible in the digital world, making both web and app versions of any kind of products essential for professional designers. Photoshop provides this service by maintaining the user interface (UI/UX) functionality with the features. The users can maintain the settings, find an element in library, and modify the layer with the help of Photoshop. There are many ways of searching the entire library in Photoshop to get an element in the forefront. Users need to use the keyboard shortcuts and mouse navigation or common search bar to accomplish this, like in other applications. You can also use the dropdown list (most used modes) at the bottom of the dock, and drag the selected icon with your mouse. The path (D) or (I) icon show the tool path, and the L icon shows blend mode settings. You can, therefore, edit the settings through these icons. Once the selected tool path is selected, there are many editing options with it. You can adjust rotate, text, color, etc, to modify the settings of the tool path to meet your needs. With the help of these tools, you can even edit the blending options. The "Restore" feature helps the users to recover data from

images that have been accidentally deleted. This tool can be used to move and resize existing images without losing your data, even if it has been accidentally deleted. With correct and efficient usage of the tool, Photoshop users can save lots of data. It also allows the users to make transparent images with the help of filters, blend modes, and text effects.

If you're thinking of getting Photoshop Elements, you should know that it is like its Windows-based counterpart, although it lacks some features. It's possible to edit RAW files, in fact, but this must be done in a RAW-specific editor such as Lightroom. While it doesn't offer the sophisticated editing tools of the full program, Photoshop Elements 12 offers the ability to perform many of the basic editing and output tasks on pictures, including crop, adjust contrast, sharpness, levels, channel tweaking, and effects. It reads in RAW files, too, but doesn't offer any advanced processing. You'll need an attachment to add tasks like removing red eyes and dodging and burning. You can import pictures from any of seven file types, including advanced formats like DNG, E.T.C. and C-RAW. After you bring in an image, you can use the interface to crop, rotate, and flip it to a pleasing angle. Adjust hue, saturation, and exposure on a slider or use the smart tools to tweak these settings or swap colors. View the effects you've applied and decide whether you want to try again, or move on to the next step. If you want to be sure of your editing results, Elements lets you save your images to a desktop library. You can view thumbnails of files in this library even if they're stored for later editing. A large library of filters, presets, and other effects can help you create looks that are virtually instant. When you apply a filter, Elements applies the same effect to every pixel in the image. Special effects such as an embossed look tend to produce less pleasing results than say, a gradient filter, but may be more appropriate for the task at hand.

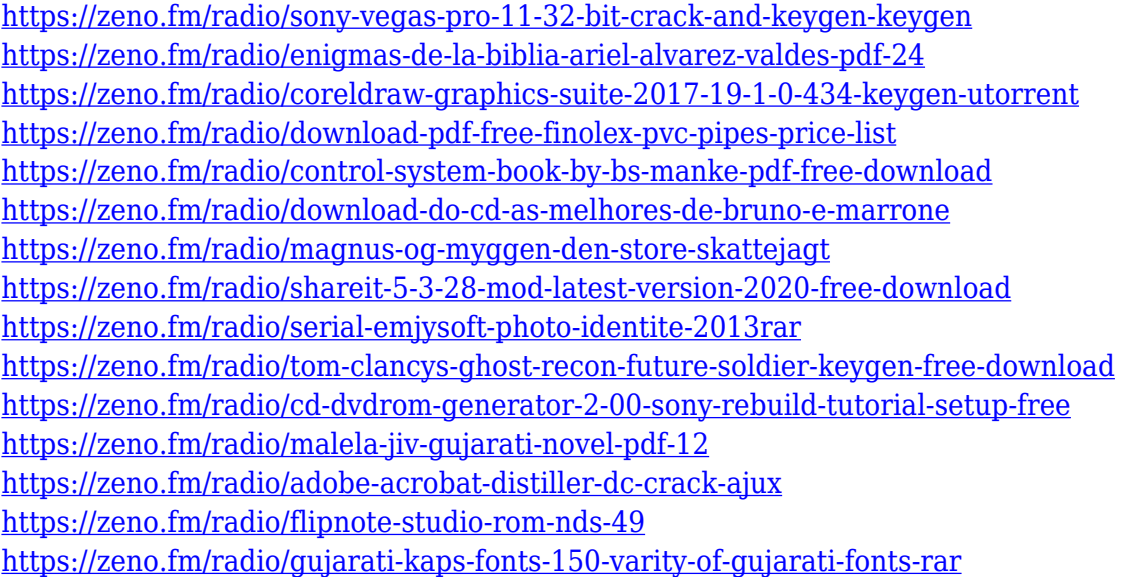

Adobe Photoshop is an award-winning digital graphics and image editing program that combines the powerful features of traditional raster graphics tools with the sophisticated workflow of vector-based animation. Versions of Photoshop started to be developed since 1984. The original versions of the software were developed to aid in computer graphics. Photoshop CS was released in 1991 and CS2 was released in 1993. Photoshop is a flexible tool that allows you to manage, edit and arrange photos, then save pictures in various ways. It is highly customizable and only has one price. However, Photoshop only has a limited collection of tools for graphic and graphic design. Adobe Photoshop CS2 is a content-aware (sometimes called "smart") raster graphics editor for applying

creative editing techniques to images. It was the first such program to combine image-editing features with editing tasks for text, illustrations, and photography. In this post, you have found a lot more information about Adobe Photoshop. This post is best for the user's who wish to learn about Photoshop in detail. You can also get to know how to install and download CS6. Hope you will get a lot of information from this post for your educational purposes. Adobe Photoshop is a raster graphics editor that is used for image manipulation, photo retouching, or post-production after an image has been shot. Adobe has a wide range of software, such as Photoshop, Photoshop Elements, and Adobe SVG Viewer, and the interface is very user-friendly.

How to Change Eye Color in Photoshop – Learn how to change eye color in Photoshop It's still a painful process to do this however it is not that difficult with Photoshop settings. The process can be a bit tricky but with some experimentation, you will see results immediately. Sketch Photoshop Effect – Learn how to create a sketch Photoshop effect This is one of the coolest and most rewarding effects if you learn how to use it right. This is like a sketch but done with brush strokes. If you have been working over the past years in the area of web design, you must have heard of the CMS (Content Management System). CMS is a web application in which editors can add, edit, and create content that is then used in different types of web pages. Essentially the CMS manages content that is used by different web pages. Here are some of the best and most popular CMS in the world: Blend Shadows in Photoshop – Learn how to blend shadows in Photoshop blending shadows in Photoshop is the first part of the Adobe Photoshop tutorial to learn how to use Adobe Photoshop to blend shadows and highlights using a process known as "Blend Shadows". Adobe Photoshop Elements for macOS also brings new powerful features to the desktop that help you go mobile in style. Enhancements to the camera UI now let you take portraits, landscapes and other natural photos with your phone's camera, directly from within Photoshop Elements. The new portrait mode (found within the Lens Corrections panel) looks for edges and geometry within a photo to guide the camera into an interesting pose. And you can now create custom photo collages directly within the desktop app using the multimedia content feature, which makes it easier than ever to turn your favorite moments into artistic images.